## UAV Experiment Using RTKLIB

2016/01/16

## RTK using RTKLIB (slide: May 2015 monthly tutorial)

• Software: RTKLIB

(http://www.rtklib.com/)

- Rover Receiver: Ublox M8T
- **Base station Receiver: Ublox M8T**
- Satellites: GPS + Beidou

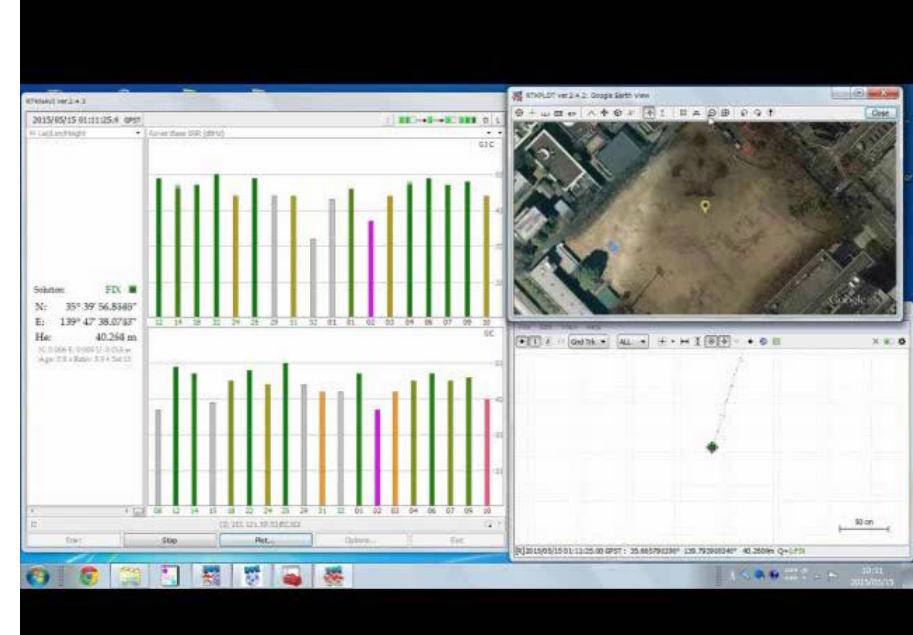

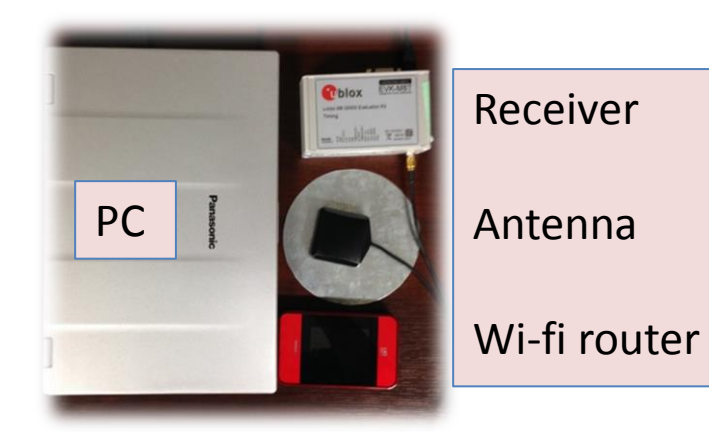

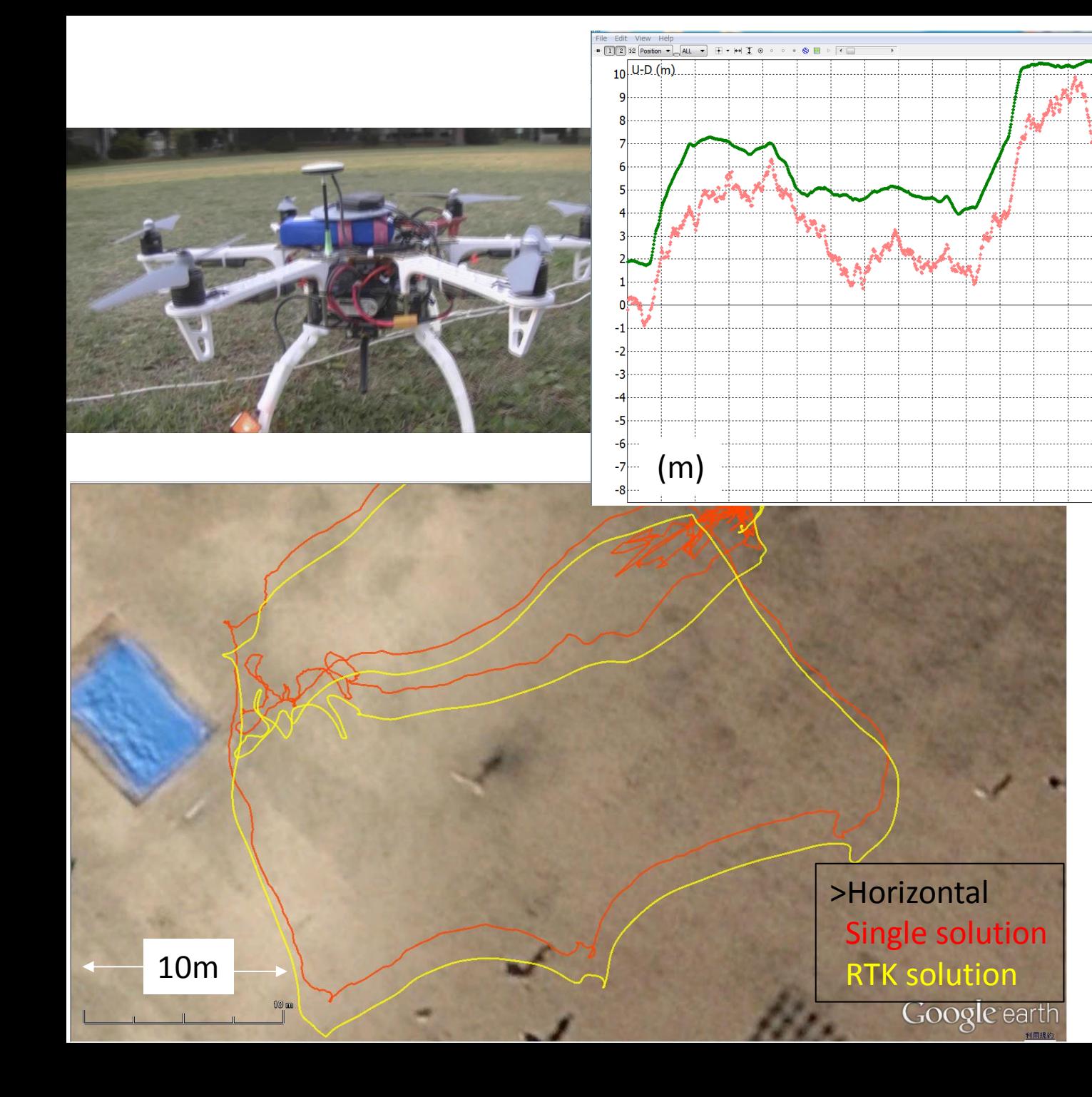

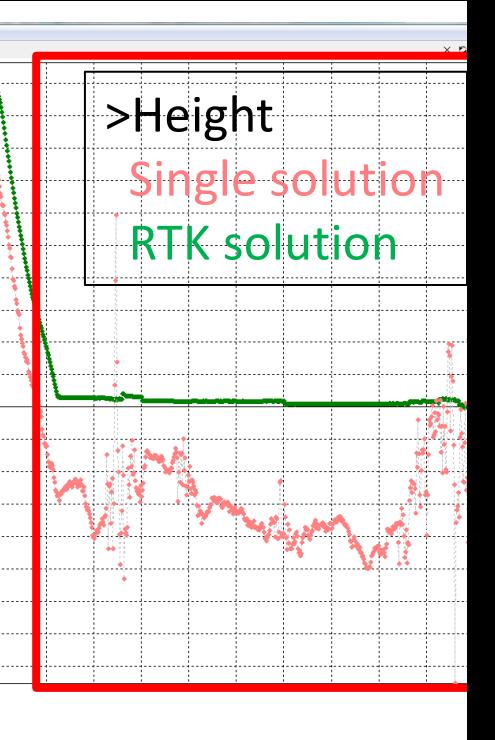